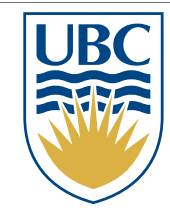

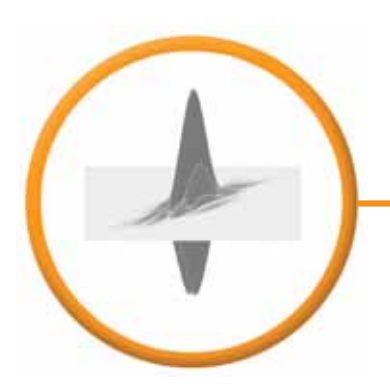

### **Highlights of SLIM software release to SINBAD sponsors**

**Cody R. Brown** cbrown@eos.ubc.ca

**Gilles Hennenfent**ghennenfent@eos.ubc.ca

**Felix Herrmann**fherrmann@eos.ubc.ca

**Seismic Laboratory for Imaging & Modeling** Department of Earth & Ocean Sciences The University of British Columbia

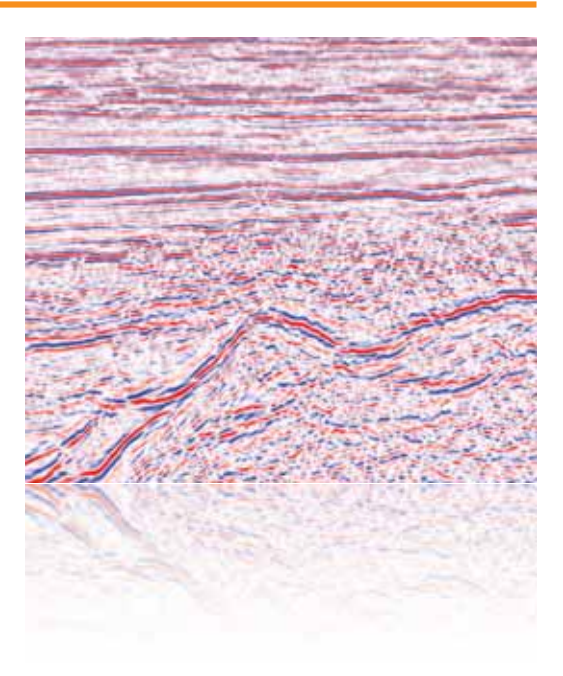

BPOn-site software installation visitTuesday, October 2nd, 2007

### **What is SLIMpy2**

- $\bullet$  Basically an interpreter for piped-based applications.
	- our application being Madagascar

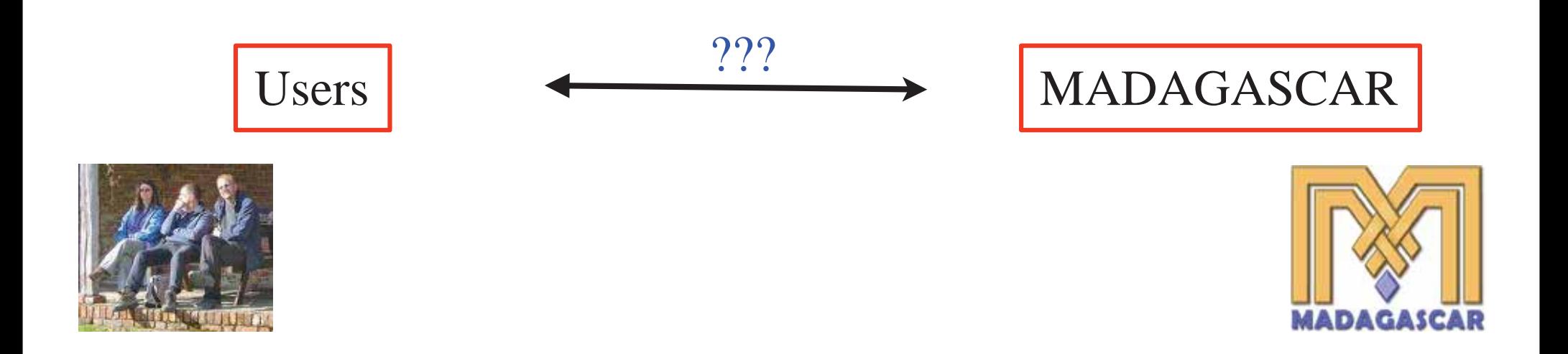

### **What is SLIMpy2**

- $\bullet$  Basically an interpreter for piped-based applications.
	- our application being Madagascar

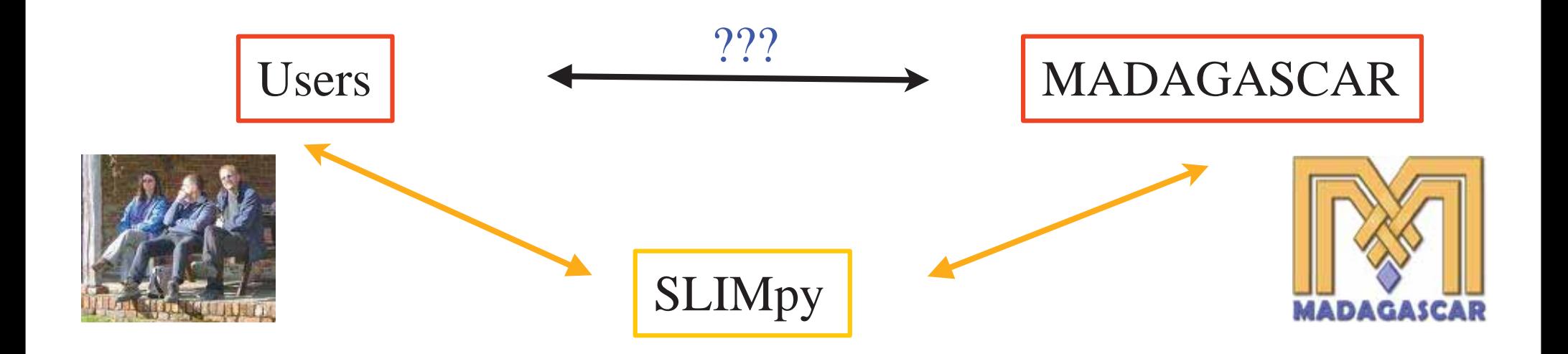

# **Why SLIMpy2**

- $\bullet$  Code reusability:
	- We can use the same ANA's for multiple applications.
- $\bullet$  Code clarity:
	- Easy to follow and easy to program for the non-programmer.
- $\bullet$  Code minimization:
	- Performs extremely complicated tasks with little code. SLIMpy automates many checks and features of operators.

### **Advanced Features of SLIMpy2**

#### • Core

- Data Structure
- Plug-In System, Domain-Range Tracking
- Operators: Linear Operators, Compound Operators, Augmented Matrices
	- adjoints pre-defined for linear operators
- **Abstract Syntax Tree**
	- optimizations
- ANAs
	- –Overview of the Landweber ANA
- $\bullet$  Apps/Demos
	- dnoise SLIMpy script from scratch

### **SLIMpy2 - Data Structure**

- $\bullet$  SLIMpy is an out-of-core interpreter.
	- Currently uses Madagascar.
	- Any piped-based applications can be adapted to SLIMpy.

### **SLIMpy2 - Data Structure**

- $\bullet$  SLIMpy is an out-of-core interpreter.
	- Currently uses Madagascar.
	- Any piped-based applications can be adapted to SLIMpy.

### **SLIMpy2 - Data Structure**

- $\bullet$  SLIMpy is an out-of-core interpreter.
	- Currently uses Madagascar.
	- Any piped-based applications can be adapted to SLIMpy.
- $\bullet$  All data imported with SLIMpy are stored through spaces.
	- Spaces are special header information of the data.
	- SLIMpy uses these spaces to calculate information on the transform before it is applied.
	- Can easily get information such as L2-norm directly from any vector space.

## **SLIMpy2 - Plug-In System**

- $\overline{\phantom{a}}$  Information about each linear operator is stored in the plug-in class.
	- –Currently only Madagascar operators are indexed.
	- Very objected orientated.

## **SLIMpy2 - Plug-In System**

- $\overline{\phantom{a}}$  Information about each linear operator is stored in the plug-in class.
	- –Currently only Madagascar operators are indexed.
	- Very objected orientated.

### **SLIMpy2 - Plug-In System**

- $\bullet$  Information about each linear operator is stored in the plug-in class.
	- –Currently only Madagascar operators are indexed.
	- Very objected orientated.
- Potentially integrate multiple applications in one file.
	- Use SU, SEP and Madagascar operators together in one script.

### **SLIMpy2 - Domain-Range Tracking**

- $\bullet$ Accesses information from the plug-in system.
- $\bullet$  Using this information it can predict transformed data spaces.
	- This information can be used for Domain-Range Tracking.
	- –Can assist in debugging and corning problems.
	- –Allows us to work with pseudo-data without performing any transformations!

- The Meat of SLIMpy
	- Will demonstrate how to use and apply these operators, but some information first.

- The Meat of SLIMpy
	- Will demonstrate how to use and apply these operators, but some information first.

- The Meat of SLIMpy
	- Will demonstrate how to use and apply these operators, but some information first.
- $\bullet$ Linear operators are pre-defined with adjoint transformation.

- The Meat of SLIMpy
	- Will demonstrate how to use and apply these operators, but some information first.
- $\bullet$ Linear operators are pre-defined with adjoint transformation.
- User-defined linear operators:
	- Will automatically generate most code that is not specified.
	- –Applies generic adjoint information to the operator if adjoint not defined

- The Meat of SLIMpy
	- Will demonstrate how to use and apply these operators, but some information first.
- $\bullet$ Linear operators are pre-defined with adjoint transformation.
- User-defined linear operators:
	- Will automatically generate most code that is not specified.
	- Applies generic adjoint information to the operator if adjoint not defined
- Compound Operators
	- Build complex operators from simple building blocks.
	- SLIMpy will calculate adjoints automatically from the smaller building blocks.

- The Meat of SLIMpy
	- Will demonstrate how to use and apply these operators, but some information first.
- $\bullet$ Linear operators are pre-defined with adjoint transformation.
- User-defined linear operators:
	- Will automatically generate most code that is not specified.
	- Applies generic adjoint information to the operator if adjoint not defined
- Compound Operators
	- Build complex operators from simple building blocks.
	- SLIMpy will calculate adjoints automatically from the smaller building blocks.
- **Augmented Matrices** 
	- Define augmented matrices visually.

#### **Abstraction**

 $y = vector('data.rsf')$  $A1 = f \cdot \text{det2}(y \cdot \text{space}).$ adj $()$  $A2 = fft2(y.space).adj()$  $A = aug\_oper([A1, A2])$ solver = GenThreshLandweber(10,5,thresh=None) x=solver.solve(A,y) Let data be a vector  $y \in \mathbb{C}^n$ . Let  $A_1 := \mathbf{C}^T \in \mathbb{C}^{n \times M}$  be the inverse curvelet transform and  $\mathbf{A}_2 := \mathbf{F}^H \in \mathbb{C}^{n \times n}$  the inverse Fourier transform. Define  $\mathbf{A} := \begin{bmatrix} \mathbf{A}_1 & \mathbf{A}_2 \end{bmatrix}$  and  $\mathbf{x} = \begin{bmatrix} \mathbf{x}_1^T & \mathbf{x}_2^T \end{bmatrix}^T$ Solve**x**  $\tilde{\mathbf{x}} = \arg \min \|\mathbf{x}\|_1 \quad \text{s.t.} \quad \|\mathbf{A}\mathbf{x} - \mathbf{y}\|_2 \leq \epsilon$ **x**

#### **Vector and Linear Operator Definition**

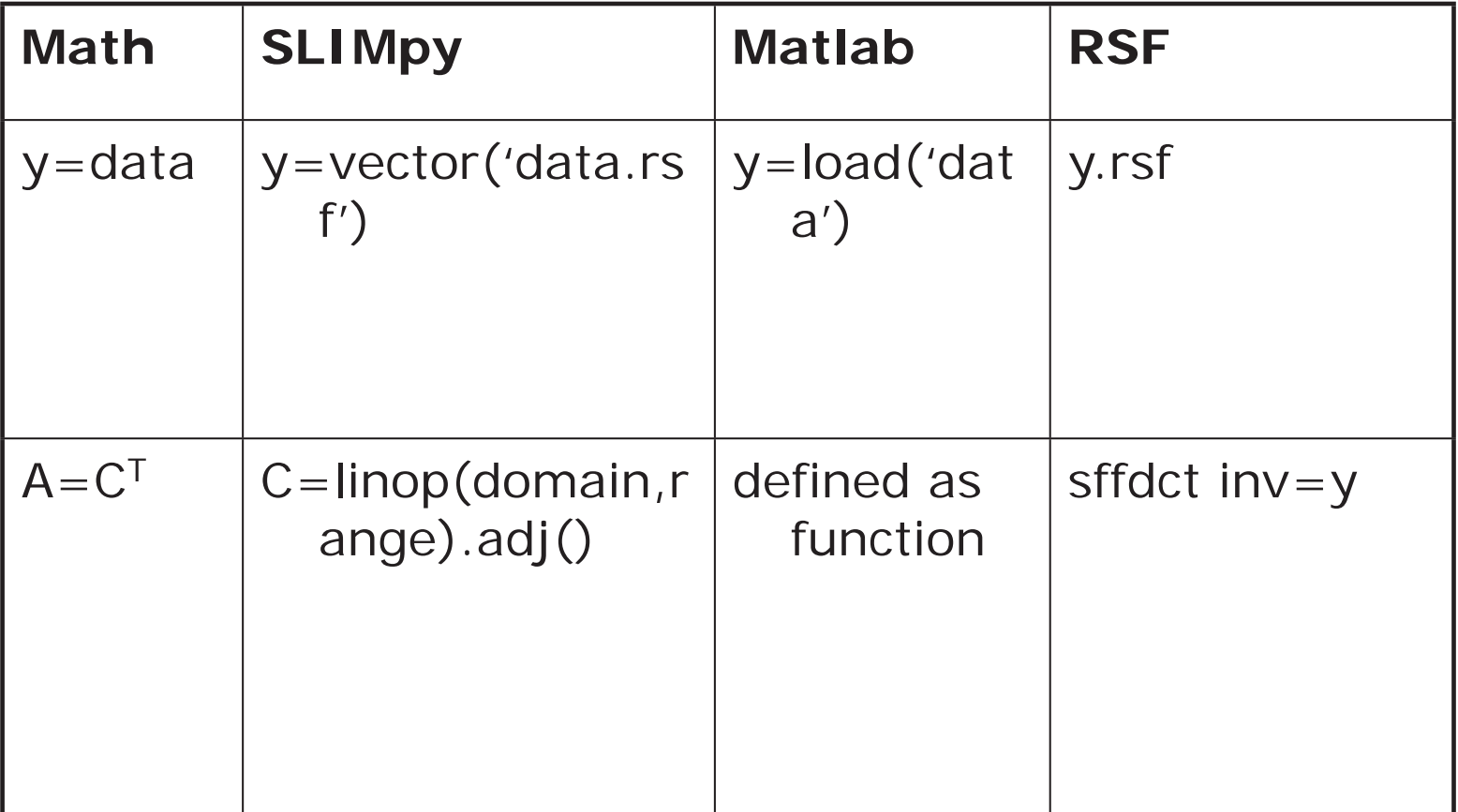

#### **Reduction-Transformation Operations**

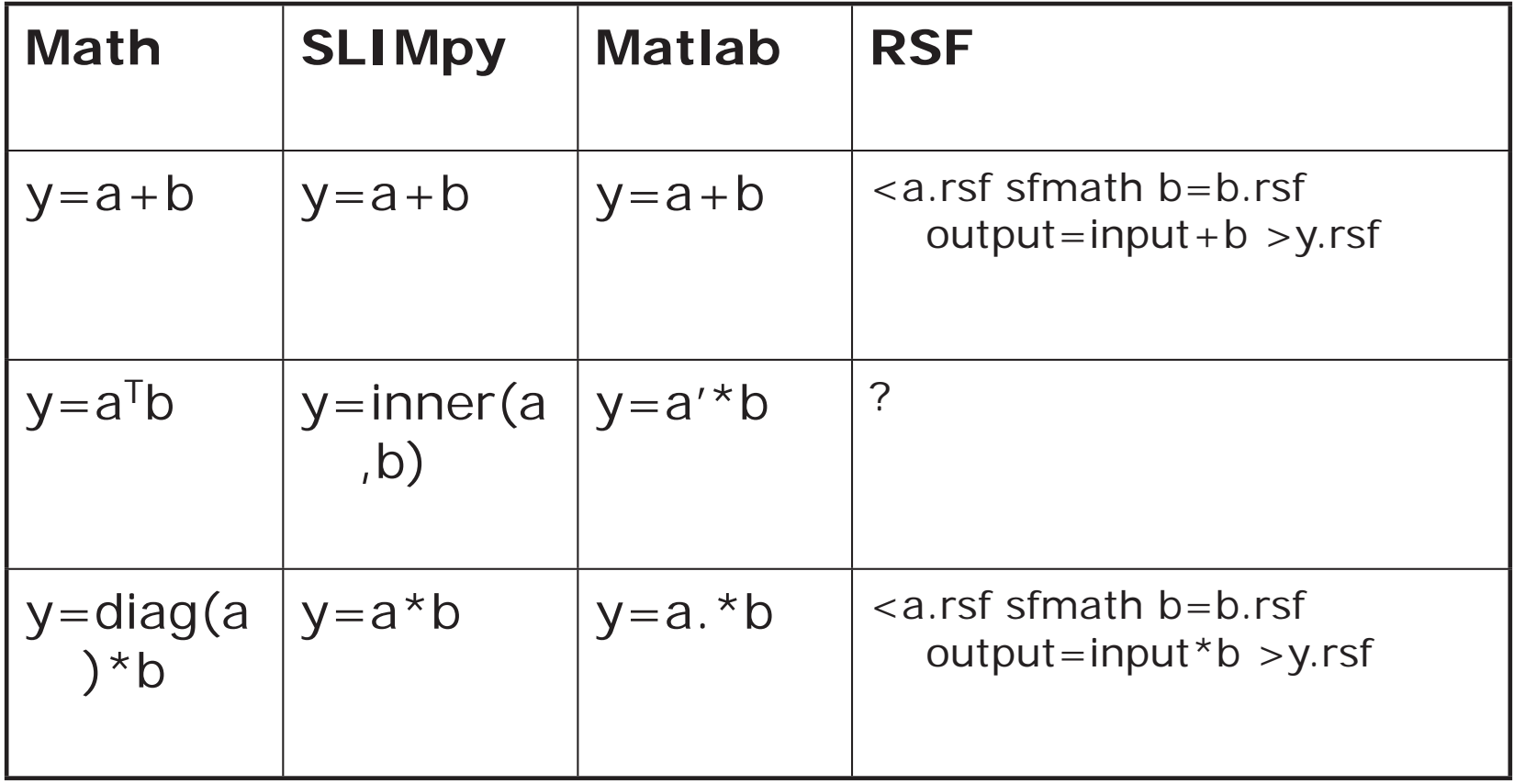

#### **Reduction-Transformation Operations**

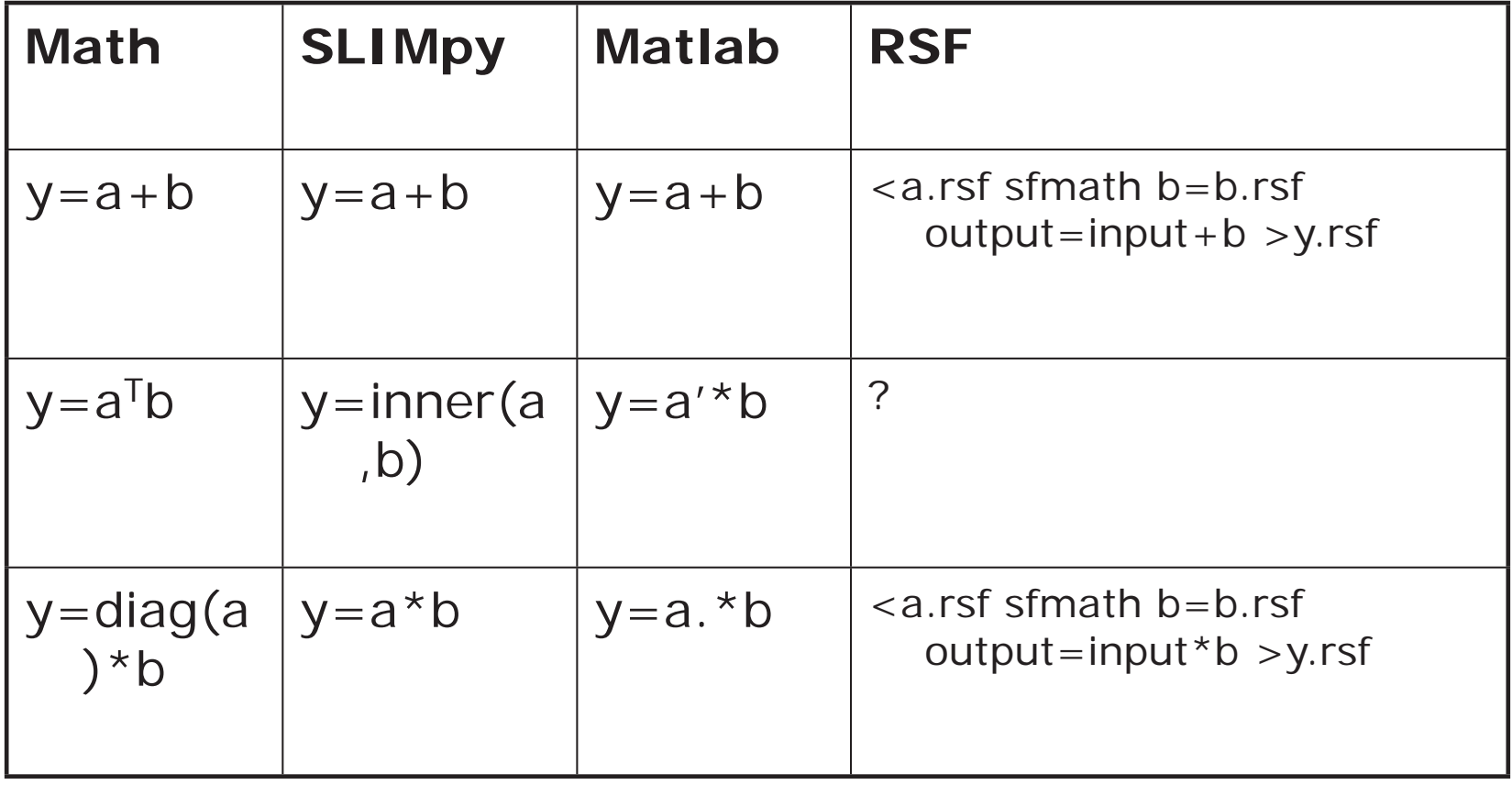

• a and b are data vectors.

### **Linear Operators**

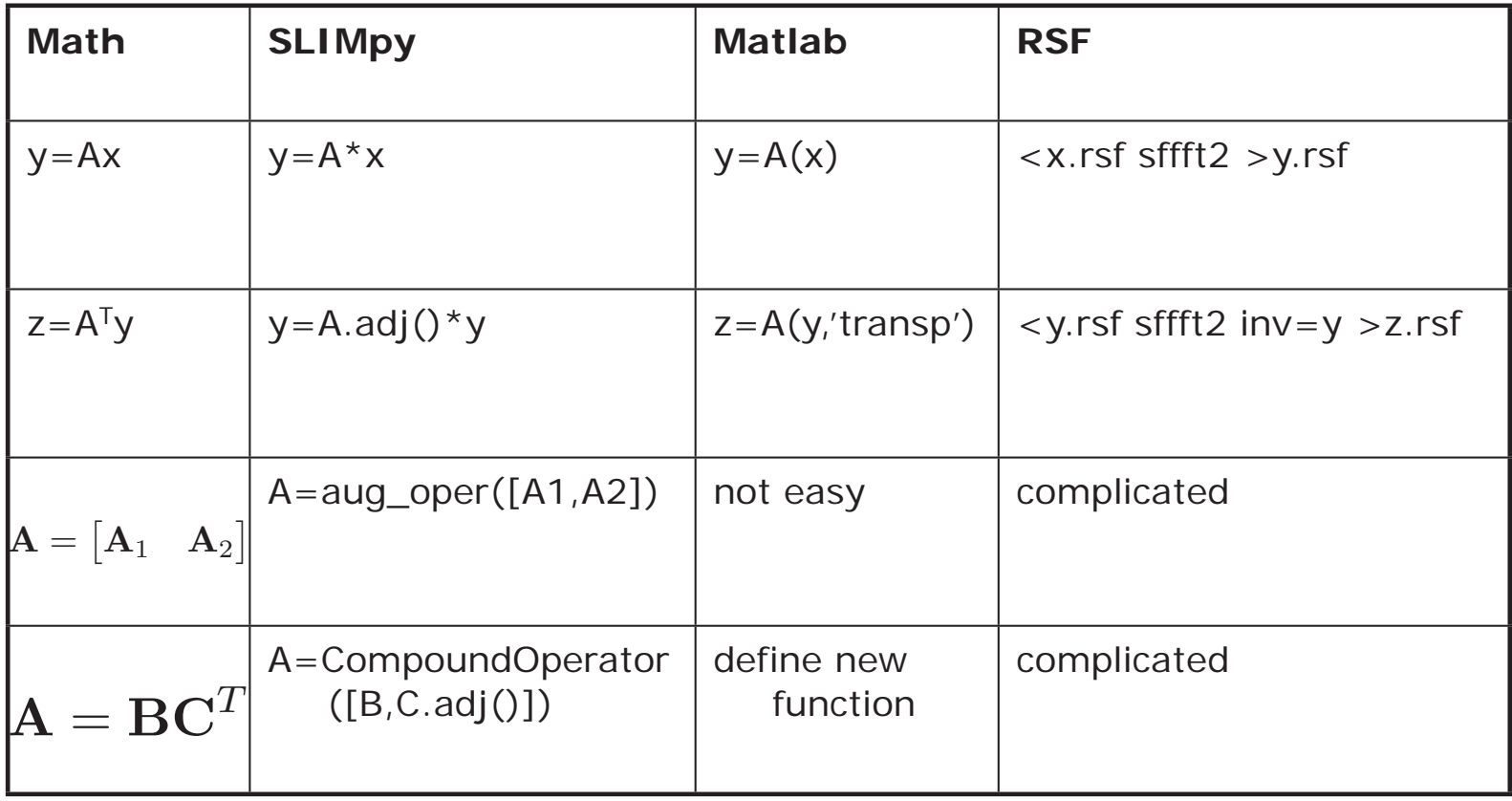

#### **Linear Operators**

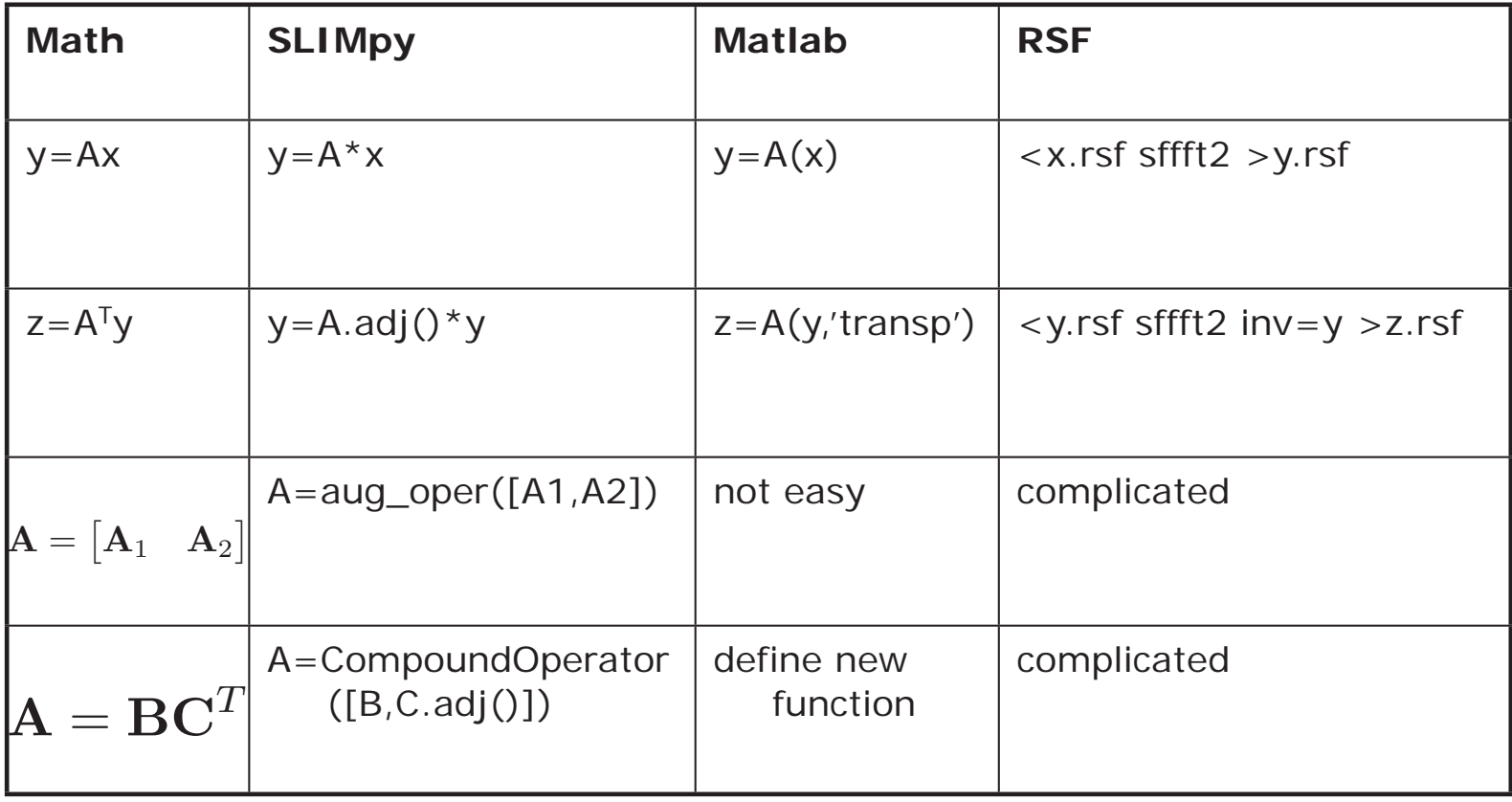

*Show Tutorial Two - operators*

### **Abstract Syntax Tree (AST)**

- The Brains of SLIMpy
- $\bullet$  Abstract Syntax Tree allows:
	- analysis of compounded commands
	- removal of inefficiencies
	- –translation of statements into a concrete instruction set
- Stores commands as nodes and optimizes through the AST
	- –analyzes dependancies and generates an optimal tree

### **Abstract Syntax Tree (AST)**

- An AST is a finite, labeled, directed tree where:
	- internal nodes are labeled by operators
	- leaf nodes represent variables
- AST is used as an intermediate between a command parse tree and a data structure.

### **Piped-Based Difficulties**

- $\bullet$  Executing single unix commands is inefficient.
	- –better to chain together to reduce IO traffic
	- reduce number and size of intermediate data files
- $\bullet$  Difficulties with large iterations.
	- –many intermediate data files

#### **Visualization**

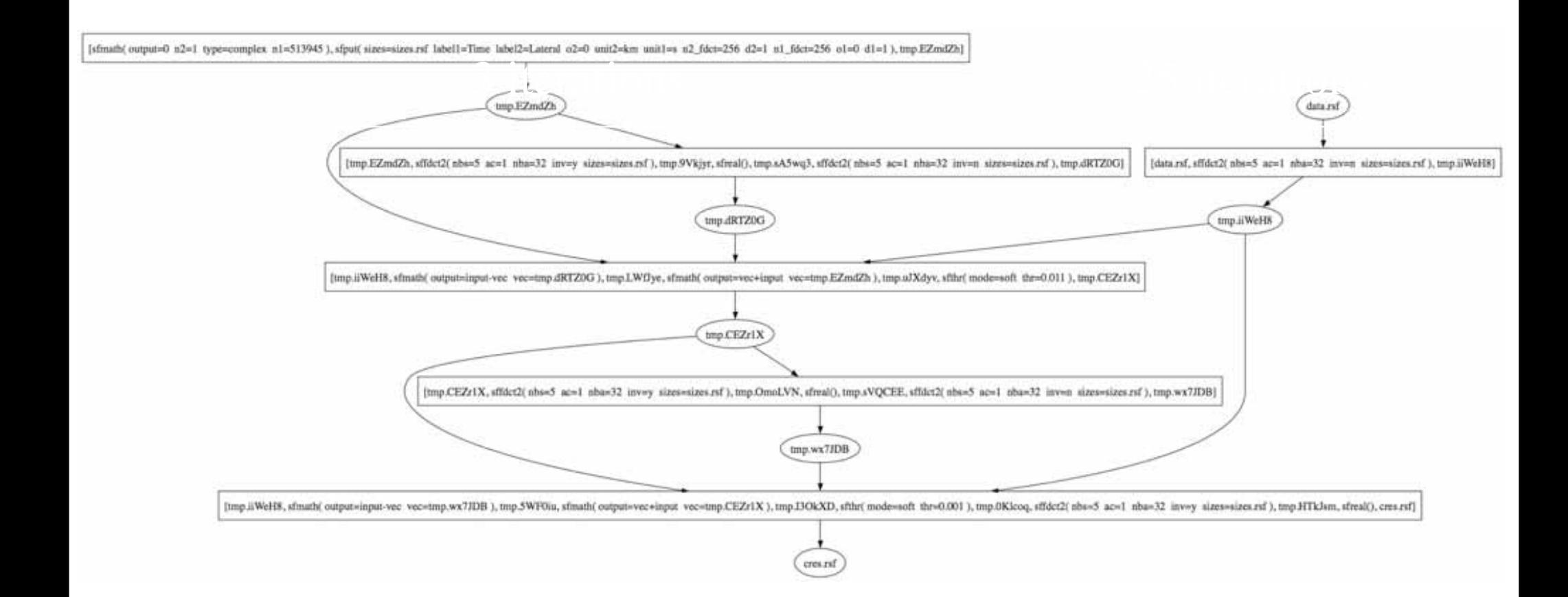

### **Optimization**

- $\bullet$  Currently we have:
	- Unix pipe-based optimization
		- unique to SLIMpy2
		- assembles commands into longest possible pipe structure
	- "Language" Specific Optimization
		- $\bullet$ Madagascar operators
- $\bullet$  Goals within reach:
	- Symbolic Optimization for certain operators
		- eg.  $A(x) + A(y) = A(x+y)$
	- Parallel Optimization
		- $\bullet$ load balancing, distributing expensive commands

### **Optimization**

- $\bullet$  Optimization of the AST can be done in a modular fashion.
	- –done internally
- $\bullet$  In the future users can:
	- –chain each optimization function together
	- –specify which optimizations to perform

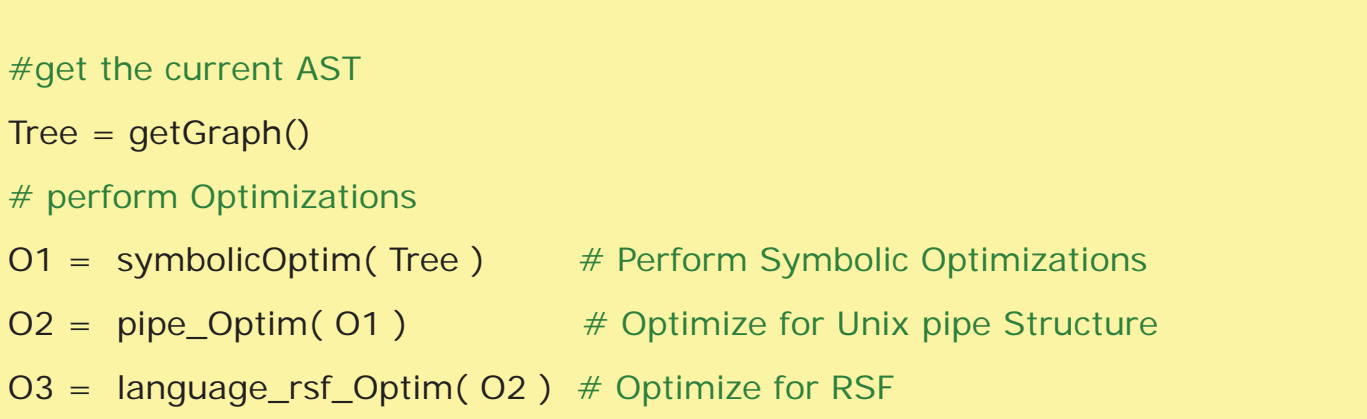

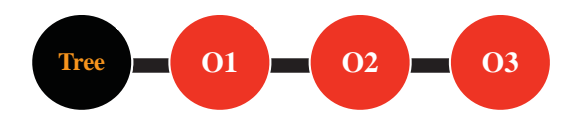

#### **Example**

- $\bullet$ Resulting AST from this SLIMpy application.
- $\bullet$  Walkthrough
	- Simple three step optimization

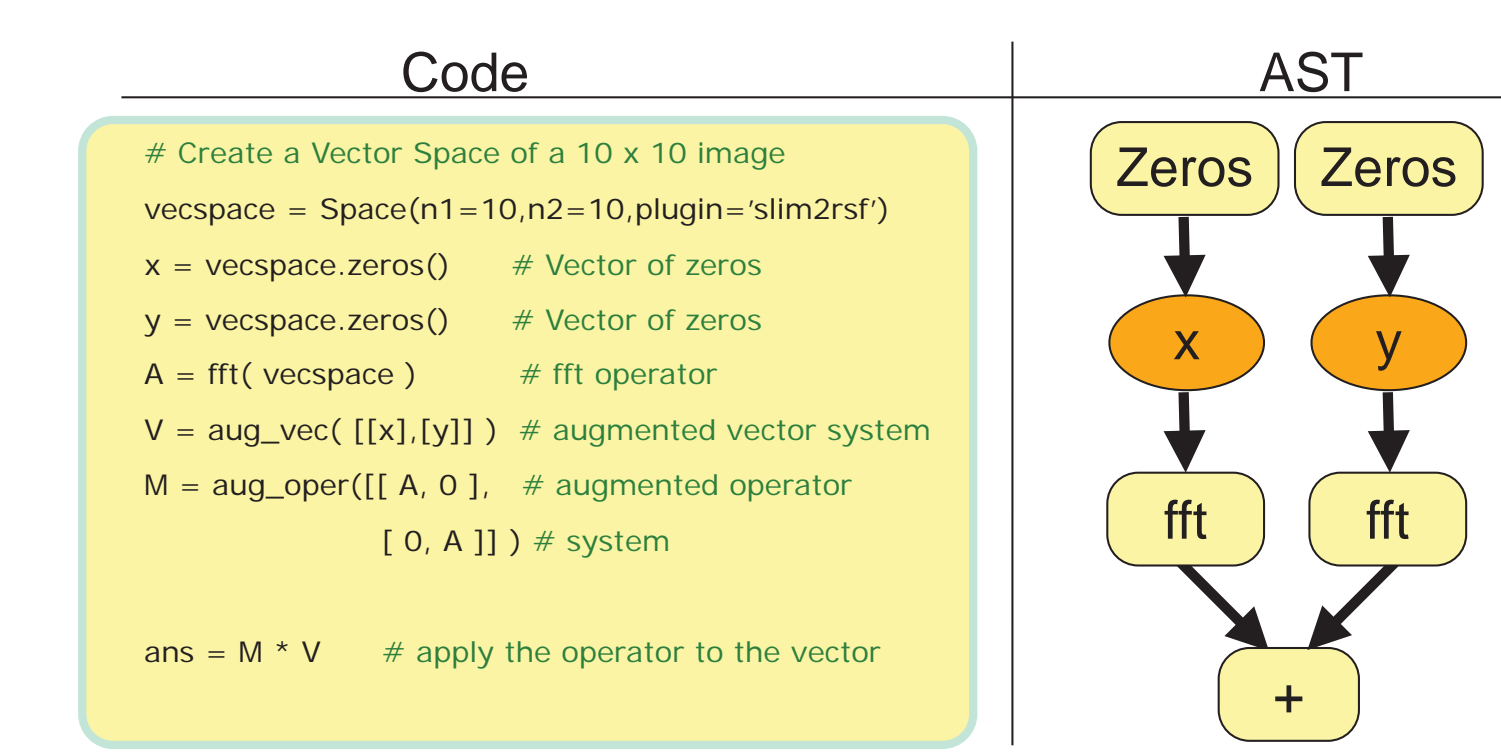

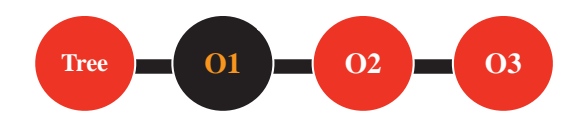

### **Symbolic Optimization**

- $\bullet$  If we know it is a linear operator then it is more efficient to add the vectors first.
	- only do one FFT computation

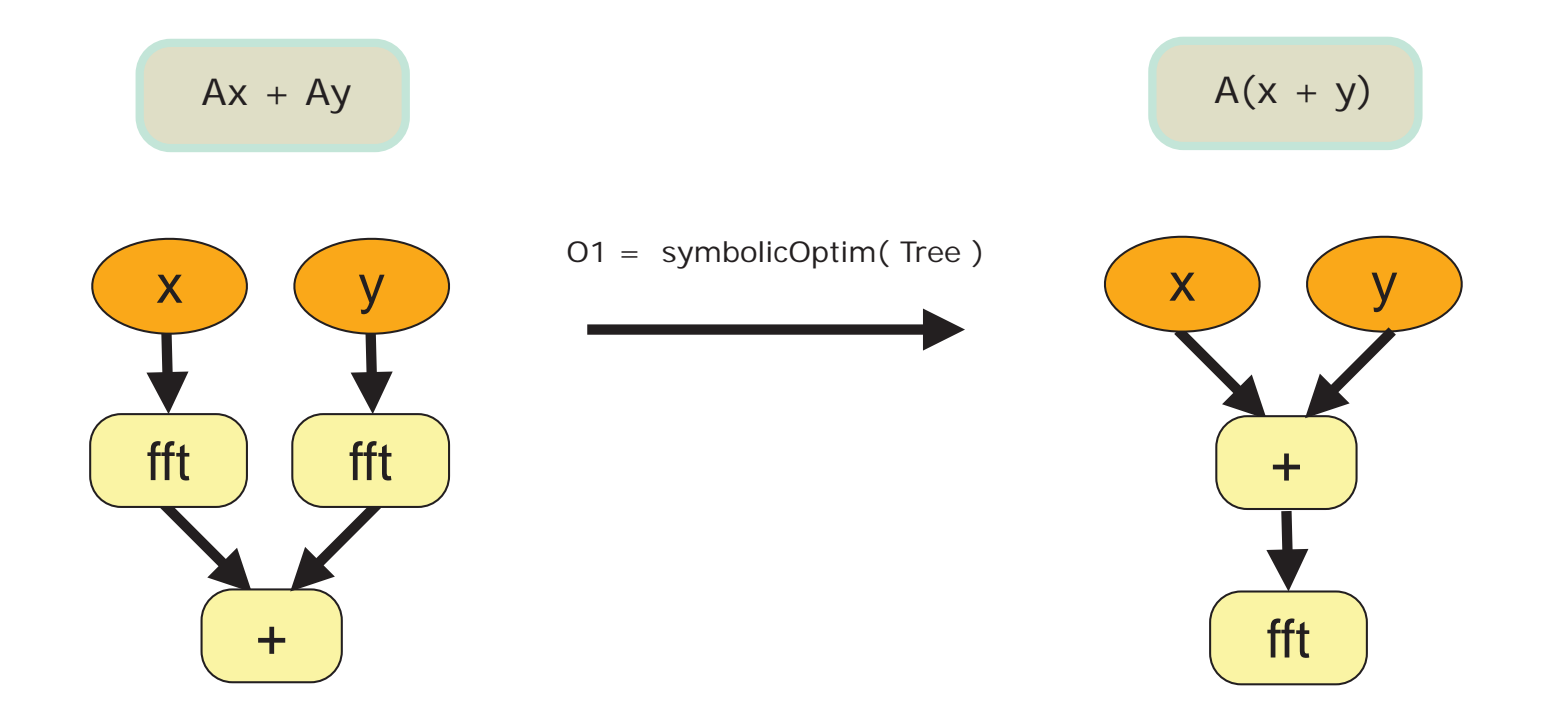

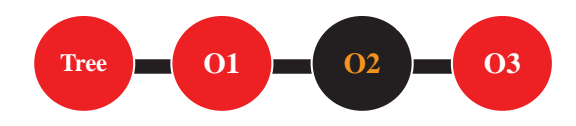

### **Unix-Pipe Optimization**

- Compress individual commands into minimal number of command pipes.
	- dramatically reduce IO throughout the script

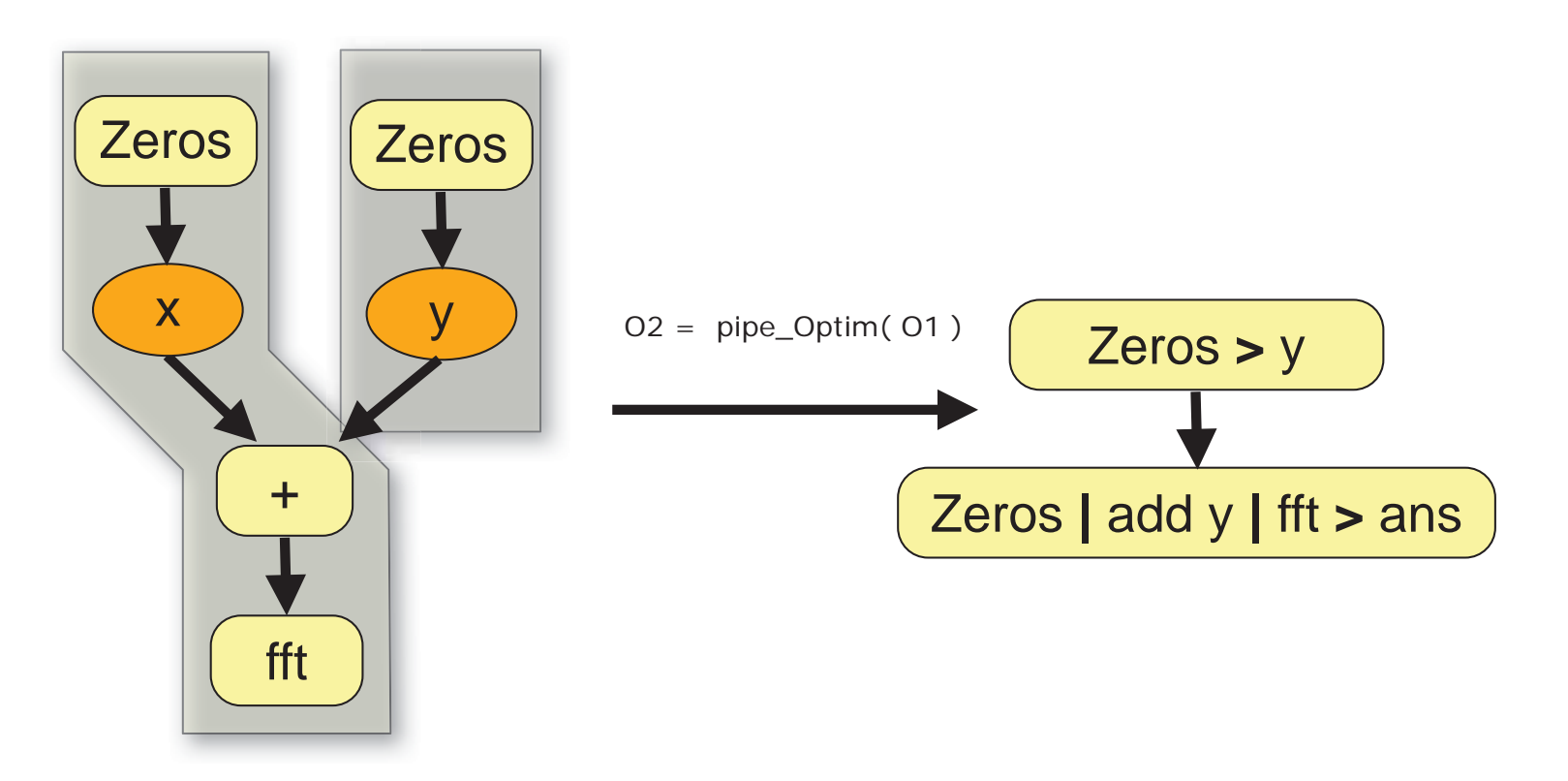

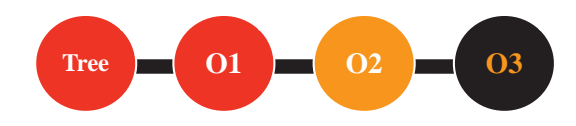

### **Language Specific**

- Find shortcuts to reduce workload.
- All shortcuts are defined in the plug-in system.

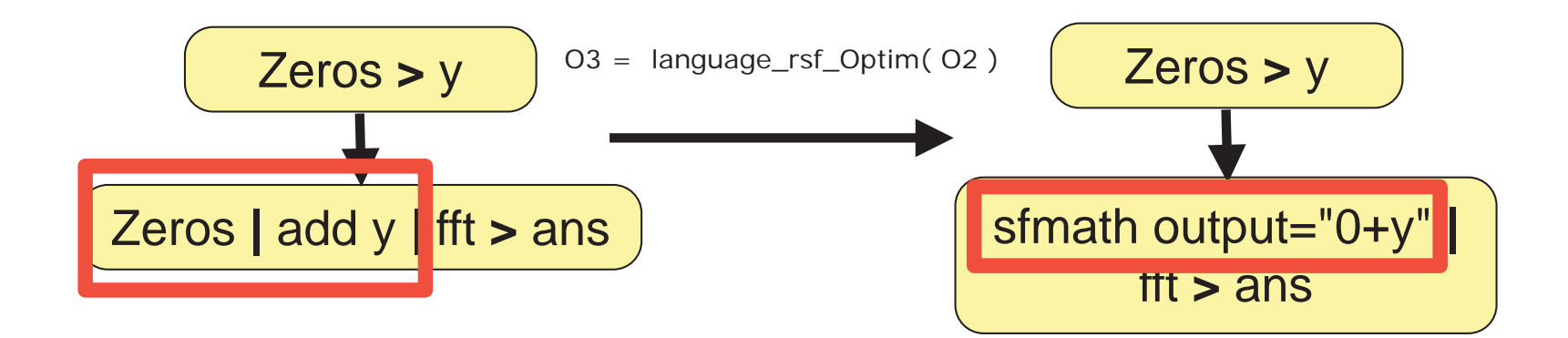

#### **Why We Need an AST**

- $\bullet$  A goal of SLIMpy2 is to create an efficient interface from Abstract Syntax Trees to low level software such as Madagascar.
- $\bullet$  Pre-processing allows for control over the tree structure.
	- –Generate the AST with iterative algorithms.
	- –This opens the door for future types of pre-processing.
	- One of the most expandable features of SLIMpy.

#### **At What Cost**

- What are the performance costs of the AST?
	- –linear time - with respect to the number of operations
	- of course this depends on the optimize functions used

#### **Performance Cost of the AST**

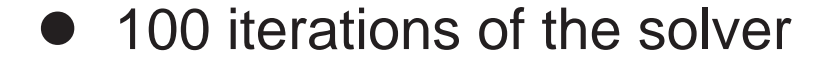

```
dnoise.py OuterN=10 InnerN=10 --debug=display ...
Display:
     Code ran in : 1.09 seconds Complexity : 1212 nodes
     Ran : 302 commands
```

```
• 900 iterations of the solver
```

```
dnoise.py OuterN=30 InnerN=30 --debug=display ...
Display:
     Code ran in : 6.51 seconds Complexity : 10812 nodes
     Ran : 2702 commands
```
### **Pathway to Parallel SLIMpy2**

- $\bullet$  Embarrassingly parallel through AST
	- The AST already contains and formats the tree with information about dependancies.
	- Can easily separate different branches of the AST for different nodes.
- $\bullet$  Domain decomposition
	- slice the data-set into more manageable pieces
- **•** Future MPI integration
	- utilize embarrassing parallel branches through MPI
	- wrap proper MPI operators and launch with mpirun commands

#### **Embarrassingly Parallel**

 $\bullet$  Separate branches of the AST can easily be distributed to different processors.

$$
V = aug\_vec([x1], ..., [xn]]) # augmented vector system
$$
  
M = aug\\_oper([[ A<sub>1</sub>, ..., O], # augmented operator  
[ 0, ..., A<sub>r</sub>, ..., 0],  
[ 0, ..., A<sub>n</sub>]])  
ans = M \* V

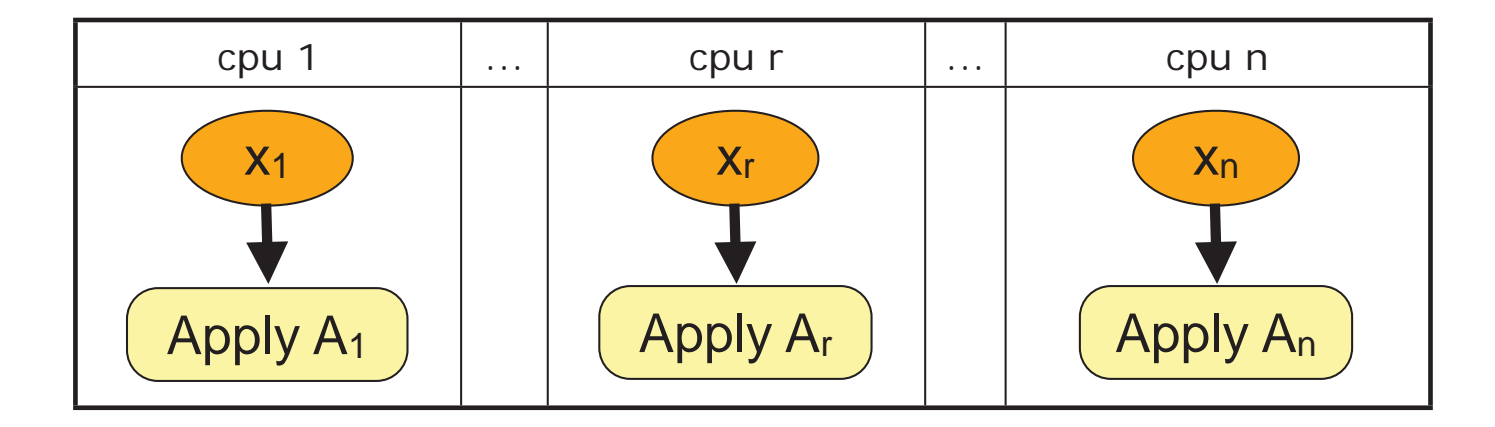

#### **Embarrassingly Parallel**

 $\bullet$  Separate branches of the AST can easily be distributed to different processors.

$$
V = aug\_vec([x1], ..., [xn]]) # augmented vector system
$$
  
M = aug\\_oper([[ A<sub>1</sub>, ..., 0], # augmented operator  
[ 0, ..., A<sub>r</sub>, ..., 0],  
[ 0, ..., A<sub>n</sub>]])  
ans = M \* V

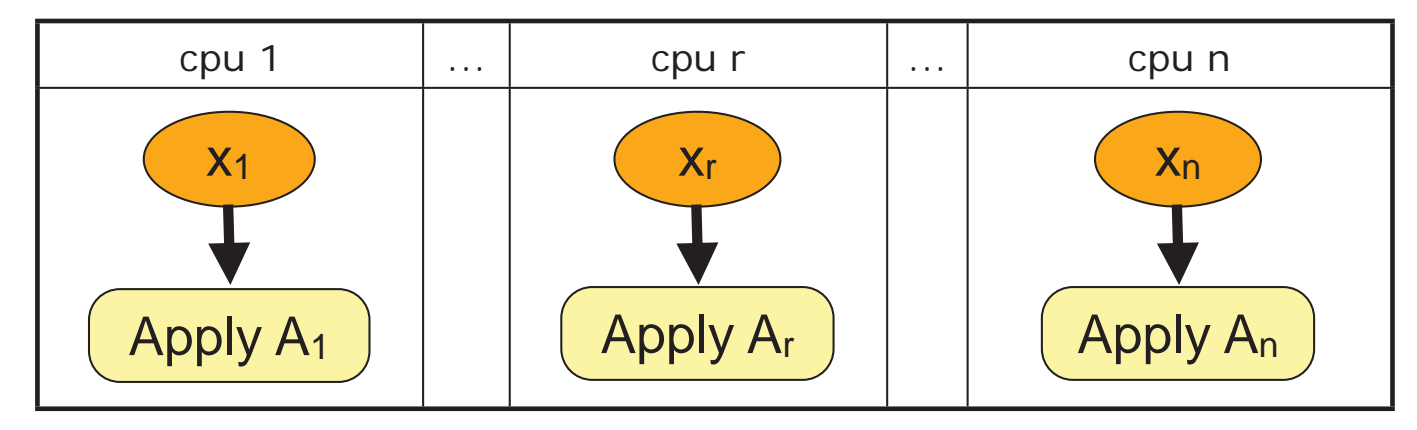

#### *Show Tutorial Three - multi-core option*

### **Abstract Numerical Algorithms (ANAs)**

- $\bullet$ Pathway to reusable code.
- SLIMpy has a suite of solvers that can be used in a number of different applications.
- Easily experiment and test new solvers with very little code changes in the application.

### **Dissecting an ANA**

- $\bullet$  Generating an ANA is very simple.
	- Standard Python class.
	- Algorithms can be implemented in three parts.

#### **Dissecting an ANA - Landweber**

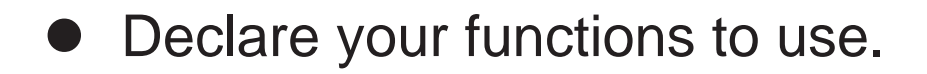

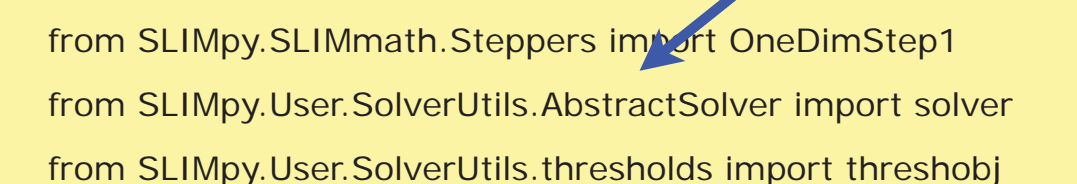

# set default threshhol scheme

 $thresh = threshold()$ 

class GenThreshLandweber(solver):

Superclass the solver class.

Modules the ANA uses.

### **Dissecting an ANA - Landweber**

- $\bullet$  Define the variables your ANA will have access too.
	- –usually includes iterations and ANA variables

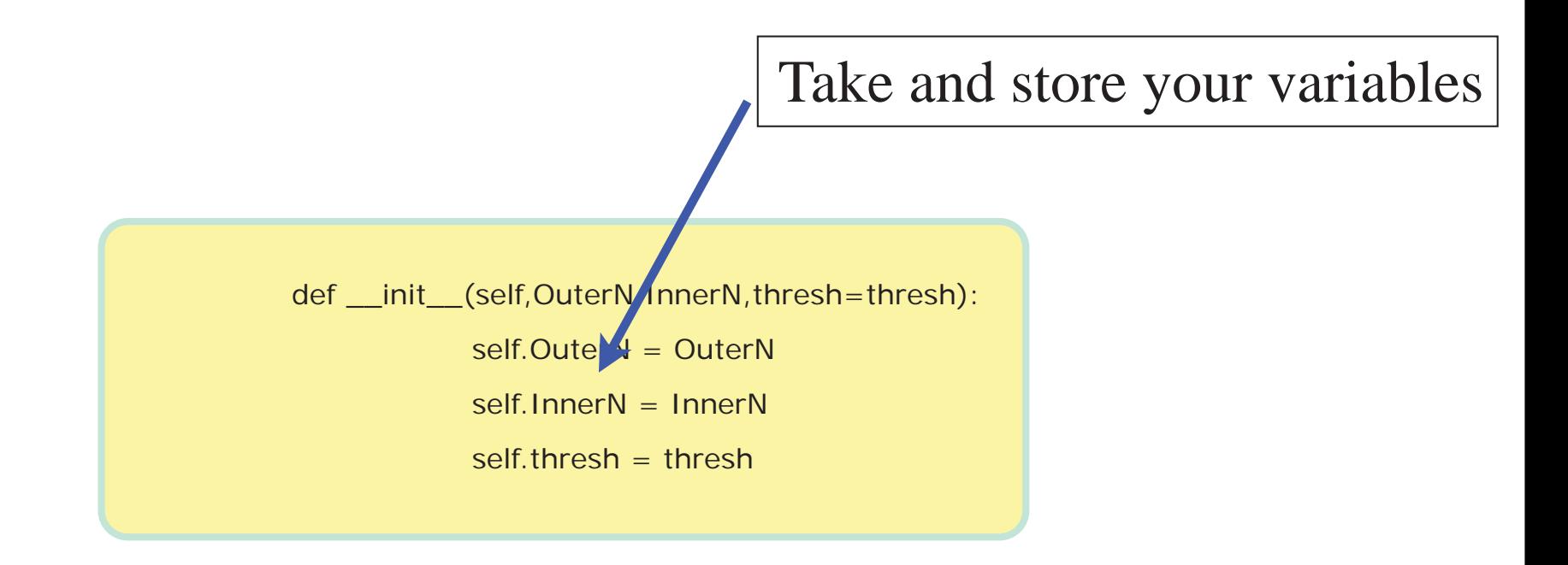

#### **Dissecting an ANA - Landweber**

- $\bullet$  Declare a solve class.
	- This class is called by the user.
	- –Takes an abstract operator and data
	- Solves the algorithm, returns the result.

abstract operator

def solve(self,A,data):

 log = self.log(2,'solver') print >> log ,'\n%%%%%% into GenThreshLandweber' # pre-computation of matched filter Coefs =  $A$ .adj $() *$  data # prepare first guess print >> log , 'Initial guess:' vctorSpace = Coefs.getSpace()  $x = vctorSpace.zeros()$  # execute loops print >> log ,'Executing loops:' for i in OneDimStep1(1,self.OuterN): for j in OneDimStep<sup>1</sup>(1,self.InnerN): usually includes loops

Seismic Laboratory for Imaging and Modeling

...

### **Apps/Demo - dnoise from scratch**

- Now that we have all the tools necessary we can implement our own dnoise application.
	- everything is already defined
	- wrap everything up and apply it as an application
- $\bullet$ Only a couple more lines to code.

### **Apps/Demo - dnoise from scratch**

- Now that we have all the tools necessary we can implement our own dnoise application.
	- everything is already defined
	- wrap everything up and apply it as an application
- $\bullet$ Only a couple more lines to code.

### **Conclusions**

- Use SLIMpy as an interpreter to Madagascar.
	- allow SLIMpy to do the background work for you
- AST allows for optimization.
- $\bullet$ Reusable ANAs and Applications.

● Can use SLIMpy as a bridge for using different pipe-based together in one universal language.

### **SLIMpy Web Pages**

 $\bullet$  More information about SLIMpy can be found at the SLIM Homepage:

http://slim.eos.ubc.ca

 $\bullet$  Auto-books and tutorials can be found at the SLIMpy Generated Websites:

http://slim.eos.ubc.ca/SLIMpy/

### **Acknowledgments**

- $\bullet$ Madagascar Development Team
- CurveLab Developers
- $\bullet$  SINBAD project with financial support
	- BG Group, BP, Chevron, ExxonMobil and Shell
- SINBAD is part of a collaborative research and development grant (CRD) number 334810-05 funded by the Natural Science and Engineering Research Council (NSERC)